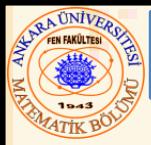

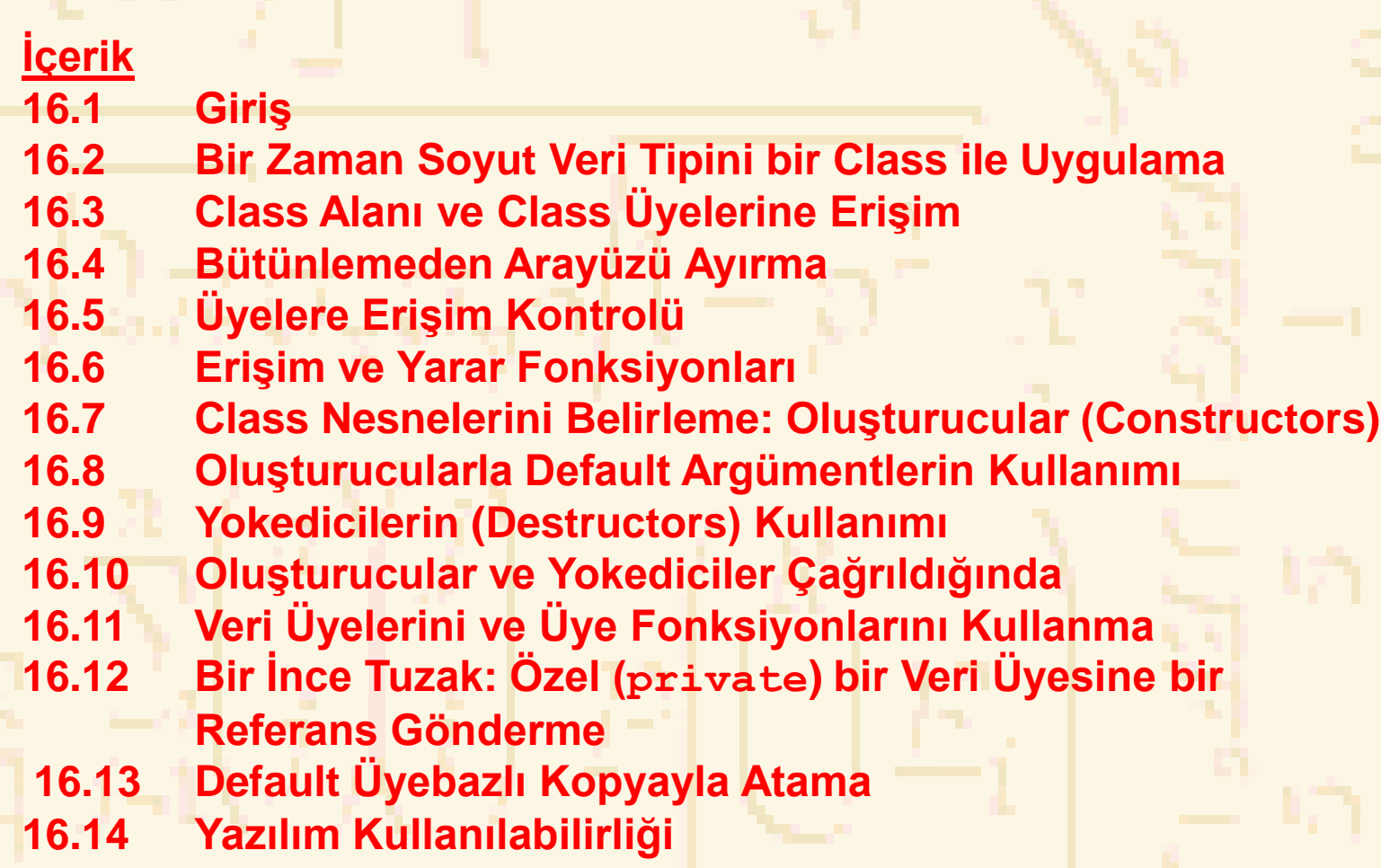

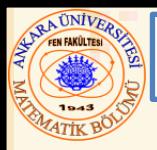

#### 16.1 Giriş

- Nesne -Tabanlı programlama (OOP)
	- Verileri (nesne) ve fonksiyonları (davranış) *class* adı verilen paketlere *yükleme*
	- Veri ve fonksiyonlar yakın ilişkiye sahiptir
- Bilgi gizleme
	- Uygulama detayları class-ların içinde gizlidir
- C++ programlama birimi: class
	- class bir mavi kopya (plan) gibidir– tekrar kullanılabilirdir
	- Nesneler class-lardan oluşturulur
	- Örneğin, bir ev "mavi kopya class" dan oluşturulur
	- C programcıları fonksiyonlara konsantre olurlar

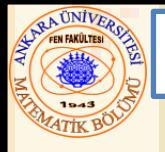

#### 16.2 Bir Zaman Soyut Veri Tipini bir Class ile Uygulama

• Class

- Niteliklere (veri üyeleri) ve davranışlara (üye fonksiyonları) sahip olan model nesneleri
- **class** anahtar kelimesi ile tanımlanır

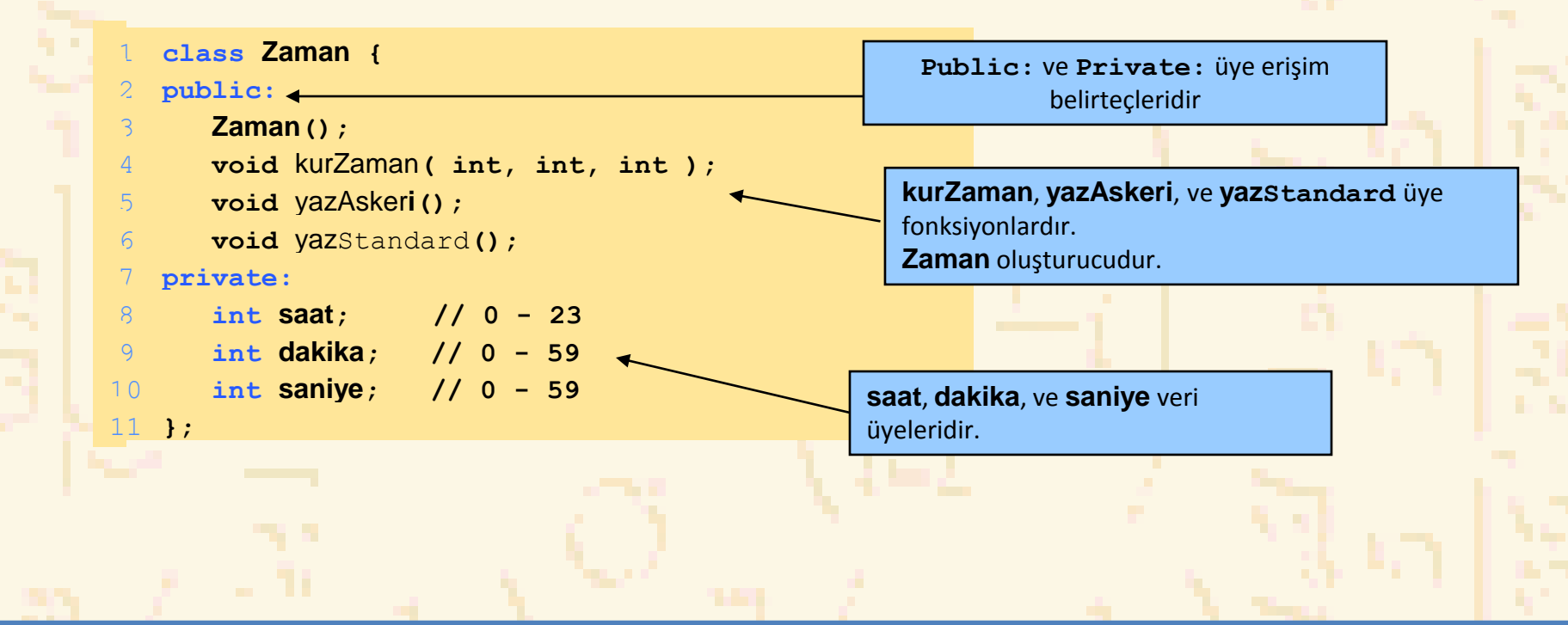

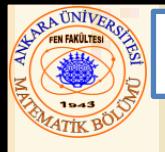

• Format

- Gövde küme parantezleri (**{** ve **}**) içinde yazılır
- Class tanımı noktalıvirgül ile biter
- Üye fonksiyonlar ve veriler **Public** - Programın **Zaman** class nesnesine her erişitiğinde erişilebilirdir
	- **Private** sadece class-ın üye fonksiyonlarına erişilebilirdir **Protected** – sonra tartışılacak

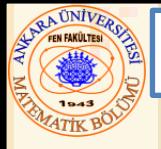

- **Oluşturucu** 
	- Bir class nesnesinin veri üyelerini belirten özel üye fonksiyondur
	- Değer göndermez
	- class ile aynı ada sahiptir
- Deklarasyonlar
	- class tanımlandıktan sonra bir veri tipi olarak kullanılabilirdir

**Zaman aksam, // Zaman tipi nesne \*zamanaPointer, // nesneye pointer**

**zamanDizisi[ 5 ], // Zaman nesnesinin dizisi &yemekZamanı= aksam; // bir Zaman nesnesine referans**

Not: class adı yeni tip bir belirteç oldu.

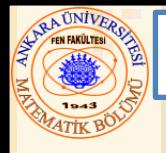

Binary hedef karar operatörü (**::**) Üye fonksiyona hangi class-ın sahip olduğunu belirtir Farklı class-ların üye fonksiyonlar aynı ada sahip olabilir Tanım class-ı üye fonksiyonları için format *Return\_Tipi ClassAdı*::*ÜyeFonksiyonAdı( )*{

*…*

}

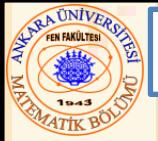

## Eğer üye fonksiyon class-ın *içinde* tanımlanmış ise

Hedef karar operatörü ve class adına gerek yoktur Bir fonksiyonu class dışında tanımlamak **public** veya **private** olmasını değiştirmez

Class-lar yazılımın tekrar kullanımını teşvik eder Kalıtsallık özelliği yeni class-ların eskilerinden üretilmesine izin verir Aşağıdaki programda **Zaman** oluşturucusu veri üyelerini sıfırlar Oluşum aşamasında nesnenin kararlı konumda olmasına emin olunuz

```
Nuri Özerin Özerin Özerin Özerin Özerin Özerin Özerin Erekli Programlar insanı olan 1980 yıl 1980 yıl 1980 yıl
1 // Fig. 16.2: fig16_02.cpp
2 // Zaman class-ı.
3 #include <iostream>
 4
5 using std::cout;
 6 using std::endl;
7
8 // zaman soyut veri tipi tanımı
9 class Zaman {
10 public:
11 Zaman(); // oluşturucu
12 void kurZaman( int, int, int ); // saat dakika ve saniyeyi kur
13 void yazAskeri(); // askeri zaman formatında yaz
14 void yazStandard(); // standard zaman formatında yaz
15 private:
16 int saat; // 0 – 23
17 int dakika; // 0 – 59
18 int saniye; // 0 – 59
19 };
20
21 // Zaman oluşturucu her bir veri üyesini sıfır alır.
22 // tüm Zaman nesnelerinin kararlı durumda olduğuna garantile.
23 Zaman::Zaman() { saat = dakika = saniye = 0; }
24
25 // Askeri zamanı kullanarak yeni bir zaman değeri gir. Ğeçerliliğini kontrol et
26 // Geçersiz değerleri sıfır yap
27 void Zaman::kurZaman( int s, int d, int sn )
28 {
29 saat = ( s >= 0 && s < 24 ) ? s : 0;
30 dakika = ( d >= 0 && d < 60 ) ? d : 0;
31 saniye= ( sn >= 0 && sn < 60 ) ? sn : 0;
32 }
```
### le Uygulama

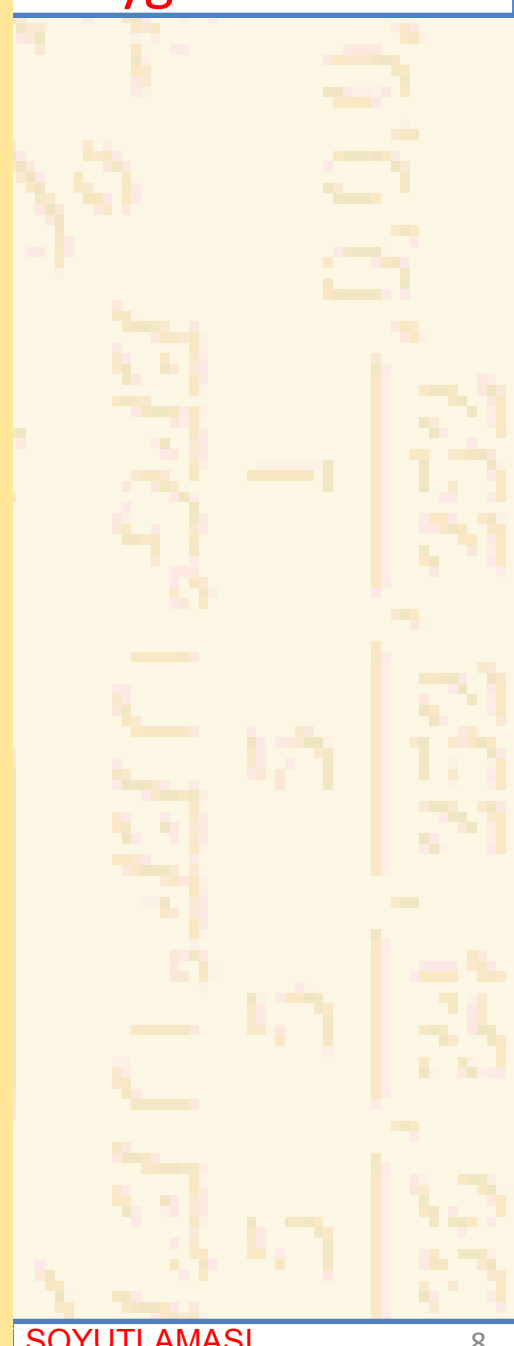

```
33
34 // Askeri formatta zamanı taz
35 void Zaman::yazAskeri()
36 {
37 cout << ( saat < 10 ? "0" : "" ) << saat << ":"
38 << ( dakika < 10 ? "0" : "" ) << dakika;
39 }
40
41 // Standart formatta zamanı yaz
42 void Zaman::yazStandard()
43 {
44 cout << ( ( saat == 0 || saat == 12 ) ? 12 : saat % 12 )
45 << ":" << ( dakika < 10 ? "0" : "" ) << dakika
46 << ":" << ( saniye < 10 ? "0" : "" ) << saniye
47 << ( saat < 12 ? " AM" : " PM" );
48 }
49
50 // Test et
51 int main()
52 {
53 Zaman t; // Zaman sınıfının t nesnesini belirle
54
55 cout << "Ġlk askeri zaman: ";
56 t.yazAskeri();
57 cout << "\n Ġlk standart zaman: ";
58 t.yazStandard();
59
```
#### le Uygulama

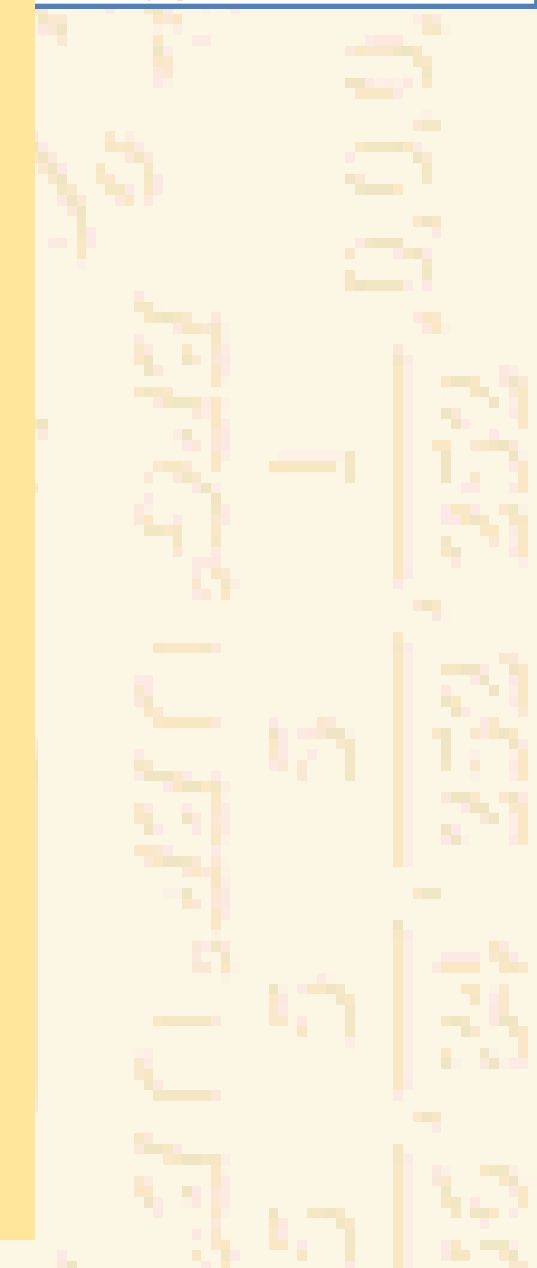

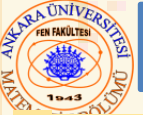

#### 16.2 Bir Zaman Soyut Veri Tipini bir Class ile Uygulama

```
60 t.kurZaman( 13, 27, 6 );
61 cout << "\n\n kurZaman dan sonra askeri zaman: ";
62 t.yazAskeri();
63 cout << "\n kurZaman dan sonra standart zaman: ";
64 t.yazStandard();
65
66 t.kurZaman( 99, 99, 99 ); // yanlış girdi dene
67 cout << "\n\n Yanlış girdiden sonra:"
68 << "\nAskeri zaman: ";
69 t.yazAskeri();
70 cout << "\nStandart zaman: ";
71 t.yazStandard();
72 cout << endl;
73 return 0;
74 }
```
**Ġlk askeri zaman: 00:00 Ġlk standart zaman: 12:00:00 AM**

**KurZaman dan sonra askeri zaman: 13:27 KurZaman dan sonra standart zaman: 1:27:06 PM**

**Yanlış girdiden sonra: Askeri zaman: 00:00 Standard zaman: 12:00:00 AM**

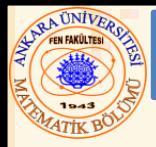

- Class alanı
	- Veri üyeleri ve Veri Fonksiyonlarına Erişim
- Dosya Alanı
	- Üye olmayan fonksiyonlar
- Fonksiyon Alanı
	- Üye fonksiyonlarda tanımlanan değişkenler, fonksiyon işi bitince yokedilirler
	- Alan İçi
		- Tüm üye fonksiyonlarca erişilebilinen üyeler
		- İsim ile refere edilirler

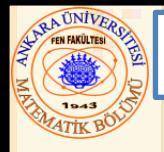

### 16.3 Class Alanı(Hedefi) ve Class Üyelerine Erişim

- Alan dışı
	- Bir kulp kullan
		- Bir nesne adı, nesneye pointer veya nesneye referans
- Class üyelerine erişim
	- **struct** daki gibidir
	- Nesneler için nokta (**.**) veya pointer-lar için ok (**->**)
	- Örnek: **t.saat, t** nin saat elemanıdır
	- **zamanPtr->saat** saat elemanıdır

```
16.3 Class Alanı(Hedefi) ve Class Üyelerine Erişim
2 // class üyesine erişim operatörleri . ve -> kullanımı
Nuri Özelli Özelli Özelli Özelli Özelli Özelli Erekin ile Rüsiyeti edilmiştir. 1980'türkiyeti ile Analysini olan 13
1 // Fig. 16.3: fig16_03.cpp
3 //
 4 // UYARI: BUNDAN SONRAKĠ ÖRNEKLERDE KULLANICI VERĠSĠ YOK!
5 #include <iostream>
6
7 using std::cout;
8 using std::endl;
9
10 // basit class Sayac
11 class Sayac {
12 public:
13 int x;
14 void yaz() { cout << x << endl; }
15 };
16
17 int main()
18 {
19 Sayac sayac, // sayac nesnesi oluştur
20 *sayacPtr = &sayac, // sayaca pointer
21 &sayacRef = sayac; // sayaca referans
22
23 cout << " x e 7 ata ve nesne adını kullanarak yaz: ";
24 sayac.x = 7; // veri üyesi x e 7 ata
25 sayac.yaz(); // yaz üye fonksiyonunu çağır
26
27 cout << "x e 8 ata ve referans kullanarak yaz: ";
28 sayacRef.x = 8; // veri üyesi x e 8 ata
29 sayacRef.yaz(); // call member function print
30
```
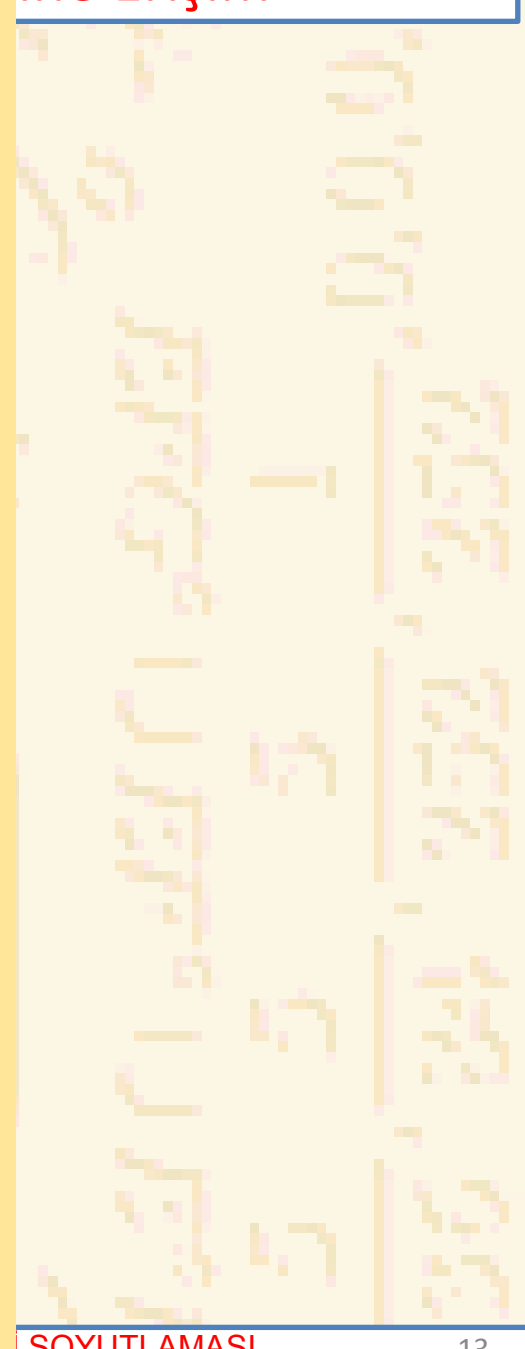

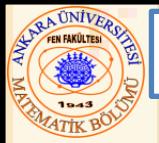

### 16.3 Class Alanı(Hedefi) ve Class Üyelerine Erişim

- **31 cout << "x e 10 ata ve pointer kullanarak yaz: ";**
- **32 sayacPtr->x = 10; // veri üyesi x e 10 ata**
- **33 sayacPtr->yaz(); // yaz üye fonksiyonunu çağır**
- **34 return 0;**
- **35 }**

**x e 7 ata ve nesne adı kullanarak yaz: 7 x e 8 ata ve referans kullanarak yaz: : 8 x e 10 ata ve pointer kullanarak yaz: 10**

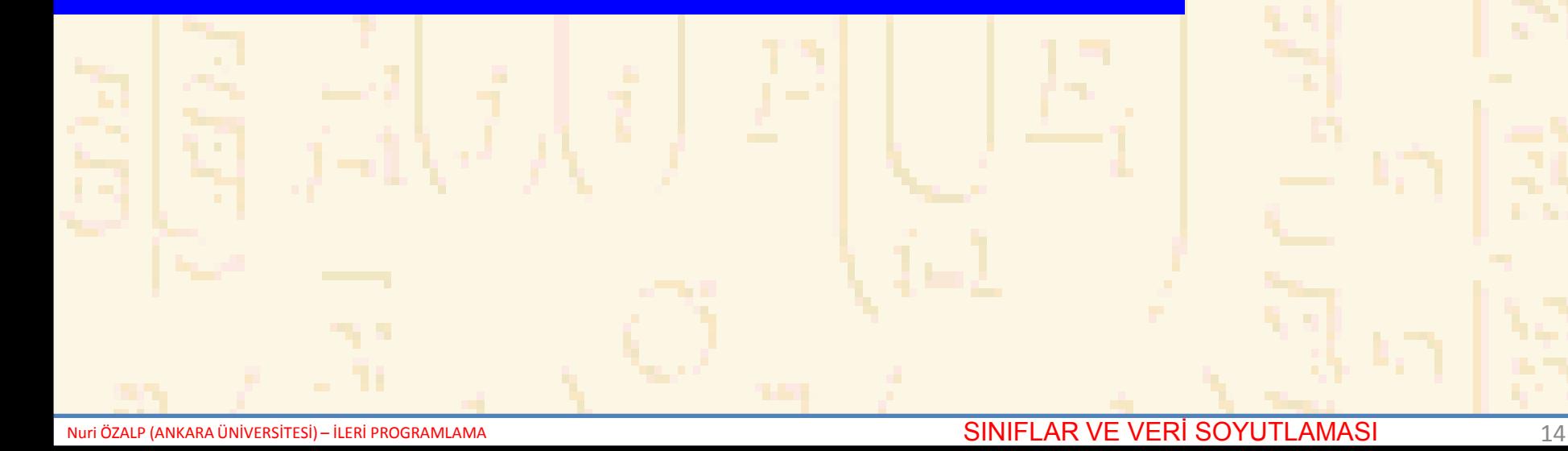

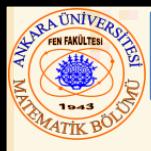

- Bütünlemeden arayüzü ayırma
	- Program düzenlemelerini kolaylaştırır
	- C++ programları iki parçaya ayrılabilir: *Header dosyaları–* class tanımları ve fonksiyon prototipleri içerir *Kaynak-kod dosyaları –* üye fonksiyon tanımlarını içerir
- Program taslağı:
	- Önceki **Zaman** sınıfını kullanarak, header dosyası oluştur
	- Bir kaynak kod dosyası oluştur
		- Sınıf tanımlarını elde etmek için header dosyasını yükle
		- Sınıfın üye fonksiyonlarını tanımla

```
1 // Fig. 16.4: zaman1.h
```
- 16.4 Bütünlemeden Arayüzü Ayırma <mark>ma</mark> **// Zaman sınıfının deklarasyonu.**
- **// üye fonksiyonlar zaman1.cpp de tanımlandı**
- 
- **// header dosyasının çoklu kullanılmasını engelle**
- **#ifndef ZAMAN1\_H**
- **#define ZAMAN1\_H**
- 
- **// soyut veri tipi tanımı Zaman**
- **class Zaman {**
- **public:**
- **Zaman(); // constructor**
- **void kurZaman( int, int, int ); // saat, dakika saniyeyi kur**
- **void yazAskeri(); // askeri formatta yaz**
- **void yazStandard(); // standart formatta yaz**
- **private:**
- **int saat; // 0 - 23**
- **int dakika; // 0 - 59**
- **int saniye; // 0 - 59**
- **};**
- 
- **#endif**

```
16.4 Bütünlemeden Arayüzü Ayırma
24 // Zaman sınıfı için üye fonksiyonların tanımı.
<u>19 Nuri Özelen ilen özeleti önemlerini önemlerini önemlerini olan SOYUTLAMASI 17</u>
23 // Fig. 16.4: zaman1.cpp
25 #include <iostream>
26
27 using std::cout;
28
29 #include "zaman1.h"
30
31 // Zaman oluşturucusu her bir veri üyesini sıfırlar.
32 // Tüm Zaman üyelerinin uygun değerlerle başlamasını garantile.
33 Zaman::Zaman() { saat = dakika = saniye = 0; }
34
35 // Askeri zaman kullanarak yeni bir Zaman değeri kur. Veri üyelerinin
36 // geçerliliğini test et. Geçersiz değerleri sıfırla.
37 void Zaman::kurZaman( int s, int d, int sn )
38 {
39 saat = ( s >= 0 && s < 24 ) ? s : 0;
40 dakika = ( d >= 0 && d < 60 ) ? d : 0;
41 saniye = ( sn >= 0 && sn < 60 ) ? sn : 0;
42 }
43
44 // Askeri formatta zamanı yaz
45 void Zaman::yazAskeri()
46 {
47 cout << ( saat < 10 ? "0" : "" ) << saat << ":"
48 << ( dakika < 10 ? "0" : "" ) << dakika;
49 }
```
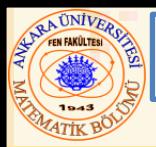

#### 16.4 Bütünlemeden Arayüzü Ayırma

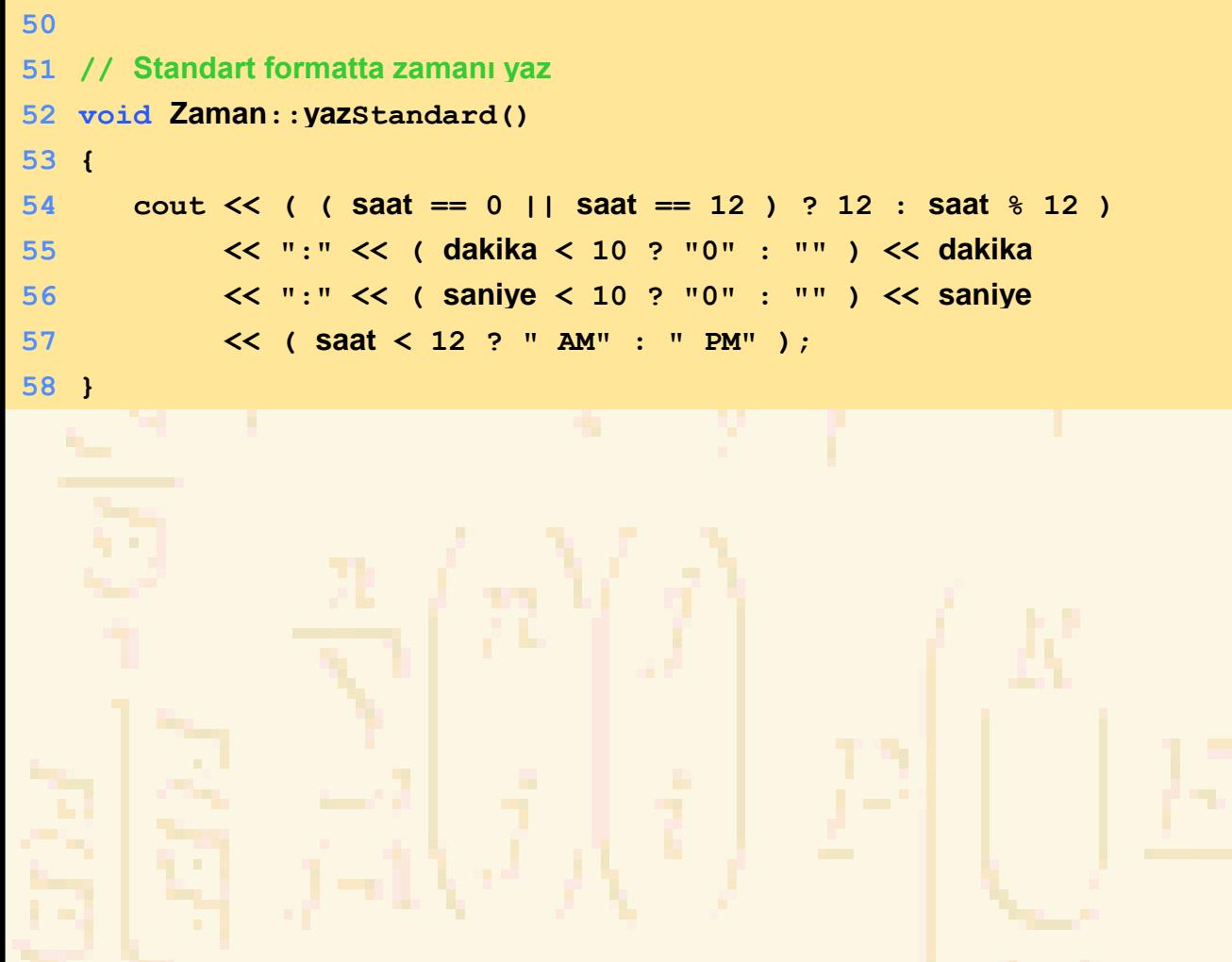

```
\mathbf{h}_{\text{eff}} and \mathbf{h}_{\text{eff}} and \mathbf{h}_{\text{eff}} and \mathbf{h}_{\text{eff}} and \mathbf{h}_{\text{eff}}59 // Fig. 16.4: fig16_04.cpp
60 // Zaman1 sınıfı için sürücü
61 // NOT: zaman1.cpp ile birlikte derle
62 #include <iostream>
63
64 using std::cout;
65 using std::endl;
66
67 #include "zaman1.h"
68
69 // basit Zaman sınıfı testi için sürücü
70 int main()
71 {
72 Zaman t; // zaman sınıfı t nesnesini sabitle
73
74 cout << "Ġlk askeri zaman: ";
75 t.yazAskeri();
76 cout << "\n Ġlk standart zaman:";
77 t.yazStandard();
78
79 t.kurZaman( 13, 27, 6 );
80 cout << "\n\n kurZaman dan sonra askeri zaman:";
81 t.yazAskeri();
82 cout << "\n kurZamandan sonra standard zaman:";
83 t.yazStandard();
```
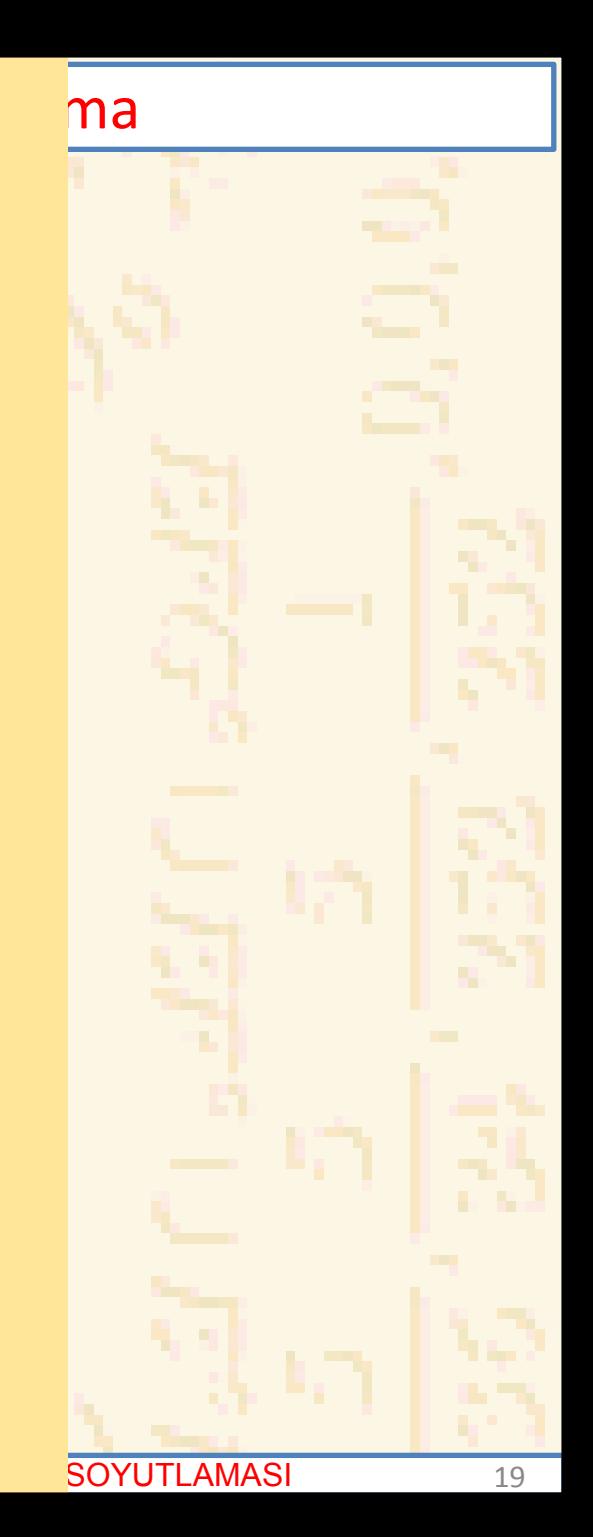

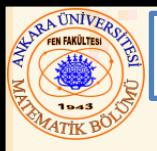

#### 16.4 Bütünlemeden Arayüzü Ayırma

- **85 t.kurZaman( 99, 99, 99 ); // hatalı veri girişi dene**
- **86 cout << "\n\n Yanlış girdiden sonra:\n"**
- **87 << "Askeri zaman: ";**
- **88 t.yazAskeri();**
- **89 cout << "\nStandard zaman: ";**
- **90 t.yazStandard();**
- **91 cout << endl;**
- **92 return 0;**
- **93 }**

**Ġlk askeri zaman: 00:00 Ġlk standart zaman: 12:00:00 AM**

**kurZamandan sonra askeri zaman: 13:27 kurZamandan sonra standart zaman: 1:27:06 PM**

**Yanlış girdiden sonra: Askeri zaman: 00:00 Standard Zaman: 12:00:00 AM** 

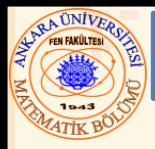

### **public** –in amacı

Kullanıcıya sınıfın sağladığı servisleri gösterir (arayüz)

### **private** –ın amacı

- Default kurulum
- Sınıfın görevleri nasıl yaptığının detaylarını gizler (bütünleme)

**Private** üyelere sadece **public** üye fonksiyonlar kullanılarak **public** arayüzü ile ulaşılabilir

```
16.5 Üyelere Erişim Kontrolü ile Erişim Kontrolü ile Erişim Kontrolü ile Erişim Kontrolü ile Erişim Kontrolü i<br>16. üyelere Erişim Kontrolü ile Erişim Kontrolü ile Erişim Kontrolü ile Erişim Kontrolü ile Erişim Kontrolü il
1 // Fig. 16.5: fig16_05.cpp
 2 // Özel sınıf üyelerine erişimi denemede
 3 // ortaya çıkan hata.
 4 #include <iostream>
 5
 6 using std::cout;
7
 8 #include "zaman1.h"
9
10 int main()
11 {
12 Zaman t;
13
14 // Hata: 'Zaman::saat' e erişilemez
15 t.saat = 7;
16
17 // Hata: 'Zaman::dakika' ya erişilemez
18 cout << "dakika = " << t.dakika;
19
20 return 0;
21 }
Compiling...
Fig06_06.cpp
D:\Fig06_06.cpp(15) : error C2248: 'saat' : cannot access private 
member declared in class 'Zaman'
D:\Fig6_06\zaman1.h(18) : see declaration of 'saat'
D:\Fig06_06.cpp(18) : error C2248: 'dakika' : cannot access private
member declared in class 'Zaman'
D:\zaman1.h(19) : see declaration of 'dakika'
Error executing cl.exe.
```

```
test.exe - 2 error(s), 0 warning(s)
```
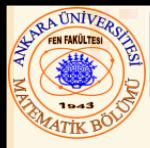

## Yarar (Utility) fonksiyonları

- Public fonksiyonların operasyonlarını destekleyen **private** fonksiyonlardır
- Kullanıcı tarafından doğrudan kullanıma yönelik değildir

## Erişim fonksiyonları

Veri okuyup/görüntüleyen veya koşulları kontrol eden **public** fonksiyonlardır

Bir içerici için, **isEmpty** fonksiyonunu çağırabilir

# Örnek

Aylık satışları alan ve toplamı veren bir program Sadece erişim fonksiyonları gösteriliyor

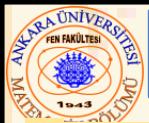

#### 16.6 Erişim ve Yarar Fonksiyonları

- **87 // Fig. 16.6: fig16\_06.cpp**
- **88 // bir yarar fonksiyonu kullanımı**
- **89 // satisele.cpp ile kullan**
- **90 #include "satisele.h"**
- **91**

```
92 int main()
```
**93 {**

- **94 SatisEleman s; // bir s SatisEleman nesnesi oluştur**
- **95**
- **96 s.kullanSatisFormAl(); // basit dizisel kod**
- **97 s.yazYillikSatis(); // main de kontrol yapısı yok**
- **98 return 0;**
- **99 }**
- **1. ay için satış miktarını gir: 5314.76 2. ay için satış miktarını gir: 4292.38 3. ay için satış miktarını gir: 4589.83 4. ay için satış miktarını gir: 5534.03 5. ay için satış miktarını gir: 4376.34 6. ay için satış miktarını gir: 5698.45 7. ay için satış miktarını gir: 4439.22 8. ay için satış miktarını gir: 5893.57 9. ay için satış miktarını gir: 4909.67 10. ay için satış miktarını gir: 5123.45 11. ay için satış miktarını gir: 4024.97 12. ay için satış miktarını gir: 5923.92**

**Toplam yıllık satış: \$60120.59**

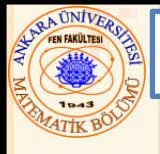

## Constructor fonksiyonları

Sınıf üyelerine ilk atamaları yapabilir Sınıf ile aynı ada sahiptir, return tipi yoktur Üye fonkisyonların ilk değerleri constructor ile atanabilir veya sonradan verilebilir

Nesnelerin deklarasyonu İlk değerler sağlanabilir İlk değerler sınıf oluşturucusuna argüment olarak geçer

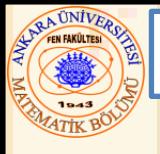

#### 16.7 Class Nesnelerini Belirleme: Oluşturucular (Constructors)

- Format
	- *Tip NesneAdı***(** *değer1, değer2, …***);**
		- Constructor üye değişkenlerine *değer1*, *değer2*, vs. atamalarını yapar
	- Yeterince değer belirtilmemişse, en sağdaki değerler (programcının belirlediği) default değer alır
	- **Sınıfım Nesnem( 3, 4.0 );**

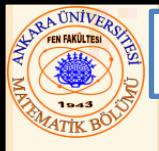

#### 16.8 Oluşturucularla Default Argümentlerin Kullanımı

- Default constructor
	- Her sınıf için bir tane
	- Argümentsiz olabilir
	- default argumentlere sahiptir
- Default argumentler
	- Default constructor fonksiyon prototipinde belirtilir (class tanımında)
		- Sınıf dışındaki fonksiyon tanımında default değerler yazılmaz
	- Örnek:

**ÖrnekSınıf( int = 0, float = 0);**

• Constructor, sınıf ile aynı ada sahiptir

```
1 // Fig. 16.7: zaman2.h
```
- **// Zaman sınıfı deklarasyonu.**
- **// Üye fonksiyonlar zaman2.cpp de**
- 
- **// önişlemci komutları**
- **// header dosyasının çoklu kullanımını engeller**
- **#ifndef ZAMAN2\_H**
- **#define ZAMAN2\_H**
- 
- **// Zaman soyut veri tipi deklarasyonu**
- **class Zaman {**
- **public:**
- **Zaman( int = 0, int = 0, int = 0 ); // default constructor**
- **void kurZaman( int, int, int ); // saat, dakika ve saniyeyi kur**
- **void yazAskeri(); // Askeri formatta yazar**
- **void yazStandard(); // Standard formatta yazar**
- **private:**
- **int saat; // 0 - 23**
- **int dakika; // 0 - 59**
- **int saniye; // 0 - 59**
- **};**
- 
- **#endif**

tin Kullanımı

```
193 t3.yazAskeri(); 29
61 // Fig. 16.7: fig16_07.cpp 
62 // default constructor
63 // Zaman sınıfı için fonksiyon.
64 #include <iostream>
65
66 using std::cout;
67 using std::endl;
68
69 #include "zaman2.h"
70
71 int main()
72 {
73 Zaman t1, // tüm argümentler default-landı
74 t2(2), // dakika ve saniye default-landı
75 t3(21, 34), // saniye default-landı
76 t4(12, 25, 42), // tüm değerler belirlendi
77 t5(27, 74, 99); // tüm geçersiz değerler belirlendi
78
79 cout << "Oluşum:\n"
80 << "tüm argümentler default:\n ";
81 t1.yazAskeri();
82 cout << "\n ";
83 t1.yazStandart();
84
85 cout << "\n saat verildi; dakika ve saniye default:" 
86 << "\n ";
87 t2.yazAskeri();
88 cout << "\n ";
89 t2.yazStandard();
90
91 cout << "\nsaat ve dakika verildi; saniye default:" 
92 << "\n ";
```
#### tin Kullanımı

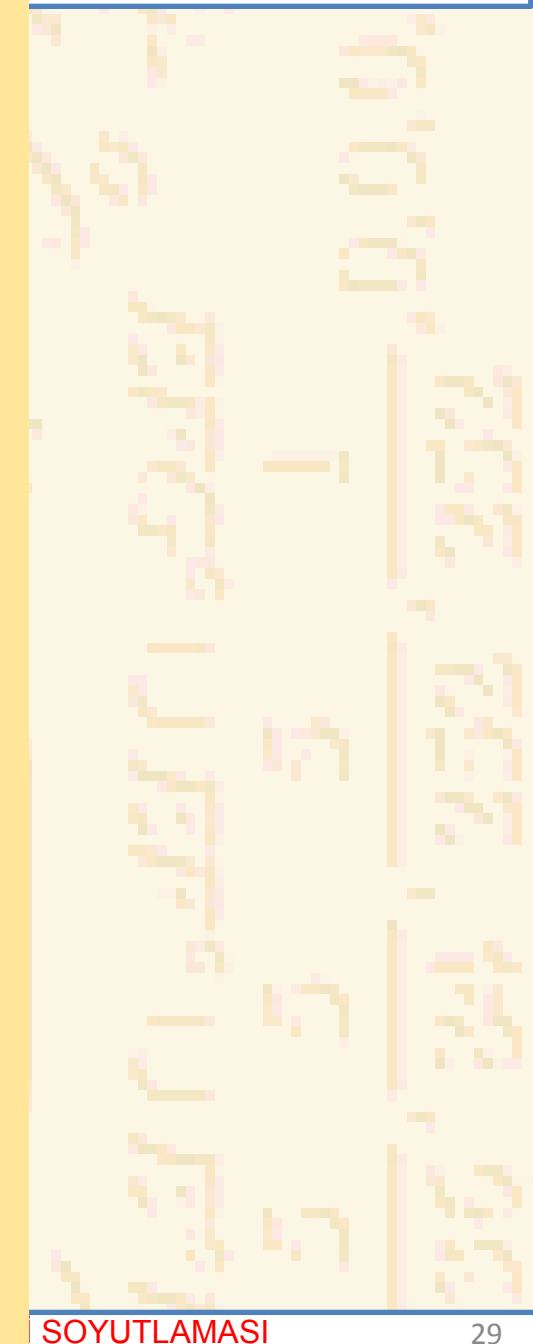

```
\frac{16.8}{10.8} Olusturucularla Default Argümentlerin \frac{1}{10} or \frac{1}{10} Kullanımı
94 cout << "\n ";
95 t3.yazStandard();
96
97 cout << "\nsaat, dakika ve saniye verildi:" 
98 << "\n ";
99 t4.yazAskeri();
100 cout << "\n ";
101 t4.yazStandard();
102
103 cout << "\ngeçersiz değerler verildi:" 
104 << "\n ";
105 t5.yazAskeri();
106 cout << "\n ";
107 t5.yazStandard();
108 cout << endl;
109
110 return 0;
```
**111 }**

**Oluşum:**

```
tüm argümentler default:
   00:00
   12:00:00 AM
saat verildi; dakika ve saniye default:
   02:00
   2:00:00 AM
saat ve dakika verildi; saniye default:
   21:34
   9:34:00 PM
saat, dakika ve saniye verildi:
   12:25
   12:25:42 PM
geçersiz değerler verildi:
   00:00
   12:00:00 AM
```
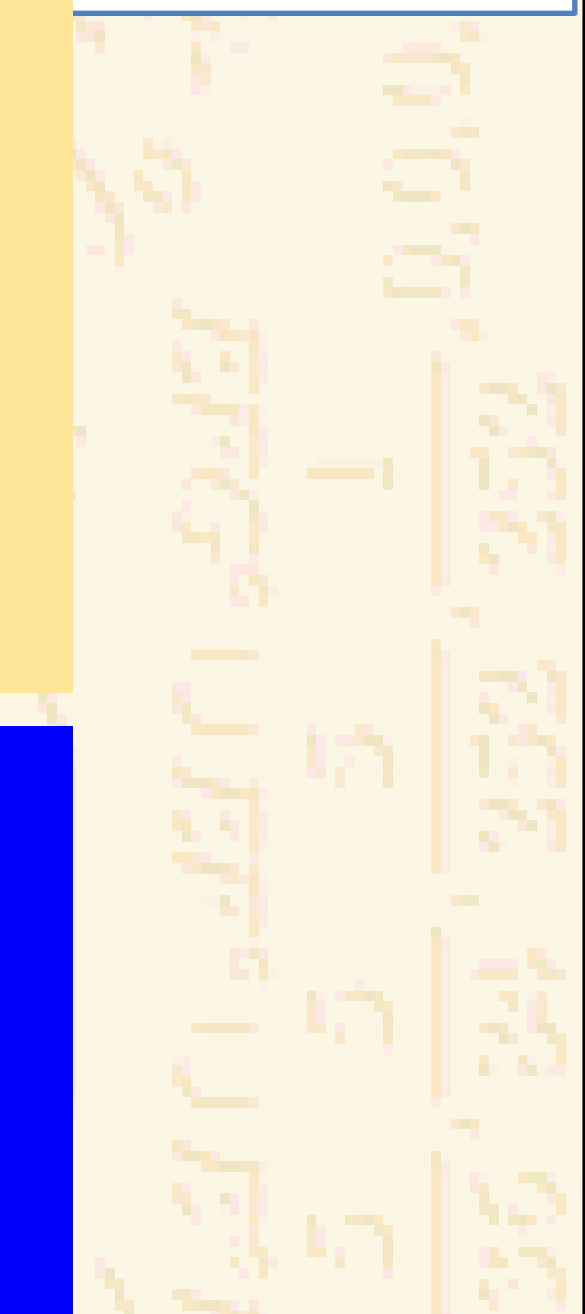

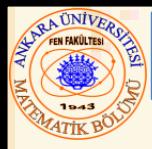

### **Destructor**

Sınıfın üye fonksiyonu Sistem nesne belleği istemeden sonlandırmayı sağlar constructor –ın tümleyenidir Sınıf adından önce *tilda* (**~**) yazılır **~Zaman** constructor adının sınıf adı olduğunu hatırlayınız

Hiç bir parameter almaz, değer göndermez Her sınıf için bir yokedici- çoklu yüklemeye izin yok

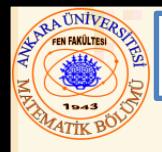

- Oluşturucu ve yokediciler otomatik olarak çağrılır
	- Sıra, nesnelerin hedefine bağlıdır
- Global hedef nesneleri
	- Oluşturucular diğer fonksiyonlardan önce çağrılır (**main** dahil)
	- Yokediciler, **main** bittikten sonra (veya **exit** fonksiyonu çağrıldıktan sonra) çağrılır
		- Eğer program **abort** ile sonlanırsa yokedici çağrılmaz

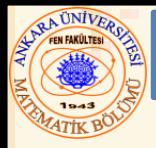

## Otomatik yerel nesneler

- Nesneler tanımlandığında oluşturucu çağrılır
- Yokedici nesne hedefi terkettiğinde çağrılır (tanımlandıkları bloktan çıkarken)
- Eğer program **exit** veya **abort** ile sonlanırsa yokedici çağrılmaz

## **static** yerel nesneler

- Oluşturucular, program çalışması nesnelerin tanımlandığı noktaya ulaştığında çağrılır
- Yokediciler, **main** bittiğinde veya **exit** fonksiyonu çağrıldığında çağrılır
- Program **abort** ile sonlandığında yokedici çağrılmaz

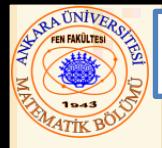

#### 16.10 Oluşturucu ve Yokediciler Çağrıldığında

- **// Fig. 16.8: olustur.h**
- **// OlusturVeYoket sınıfı tanımı.**
- **// Üye fonksiyonlar olustur.cpp de tanımlı**
- **#ifndef OLUSTUR\_H**
- **#define OLUSTUR\_H**
- 
- **class OlusturVeYoket {**
- **public:**
- **OlusturVeYoket( int ); // constructor**
- **~ OlusturVeYoket(); // destructor**
- 

- **private:**
- **int data;**
- **};**
- 
- **#endif**

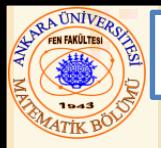

#### 16.10 Oluşturucu ve Yokediciler Çağrıldığında

```
16 // Fig. 16.8: olustur.cpp
17 // OlusturVeYoket sınıfı için üye fonksiyonlar tanımı
18 #include <iostream>
19
20 using std::cout;
21 using std::endl;
22
23 #include "olustur.h"
24
25 OlusturVeYoket :: OlusturVeYoket( int deger )
26 {
27 data = deger;
28 cout << "Nesne " << data << " constructor";
29 }
30
31 OlusturVeYoket ::~ OlusturVeYoket()
32 { cout << "Nesne " << data << " destructor " << endl; }
```

```
16.10 Oluşturucu ve Yokediciler Çağrıldığında
34 // Oluşturucu ve Yokedicilerin çağrılma sırası
33 // Fig. 16.8: fig16_08.cpp
35 // gösterimi.
36 #include <iostream>
37
38 using std::cout;
39 using std::endl;
40
41 #include "olustur.h"
42
43 void olustur( void ); // prototip
44
45 OlusturVeYoket ilk( 1 ); // global nesne
46
47 int main()
48 {
49 cout << " (global main den önce oluşturuldu)" << endl;
50
51 OlusturVeYoket ikinci( 2 ); // yerel nesne
52 cout << " (main-de yerel otomatik)" << endl;
53
54 static OlusturVeYoket ucuncu( 3 ); // yerel nesne
55 cout << " (main-de yerel static)" << endl;
56
57 olustur(); // nesne oluşturmak için fonksiyonu çağır
58
59 OlusturVeYoket dorduncu( 4 ); // yerel nesne
60 cout << " (main-de yerel otomatik)" << endl;
61 return 0;
62 }
```
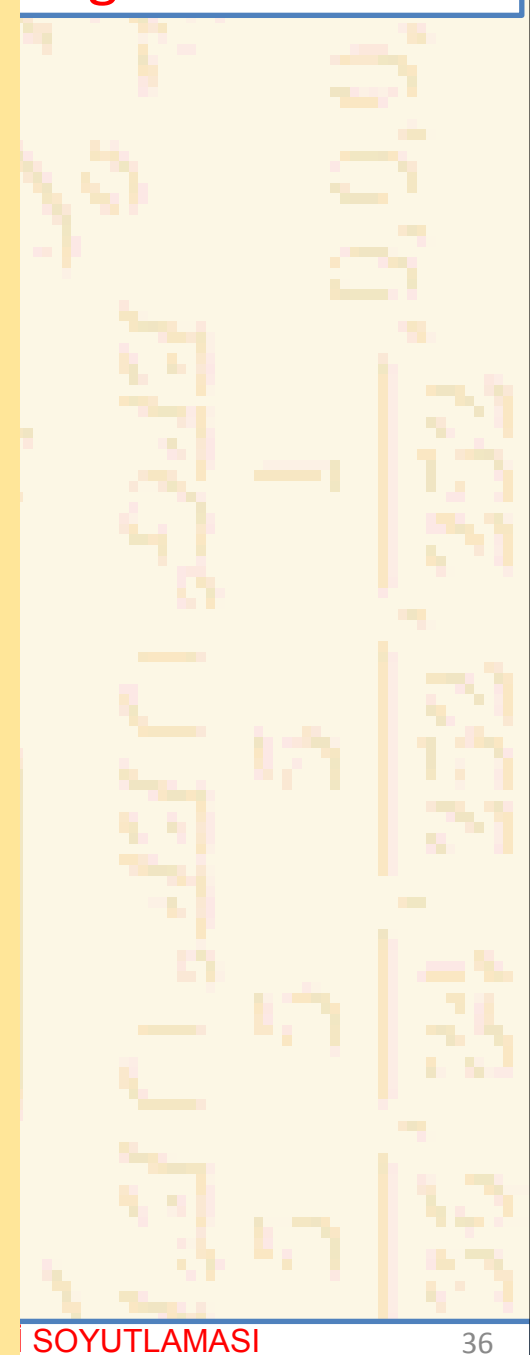

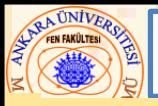

#### 16.10 Oluşturucu ve Yokediciler Çağrıldığında

```
63
64 // Nesneler oluşturmak için fonksiyonlar
65 void olustur( void )
66 {
67 OlusturVeYoket besinci( 5 );
68 cout << " (olustur-da yerel otomatik)" << endl;
69
70 static OlusturVeYoket altinci( 6 );
71 cout << " (olustur-da yerel static)" << endl;
72
73 OlusturVeYoket yedinci( 7 );
74 cout << " (olustur-da yerel otomatik)" << endl;
75 }
```
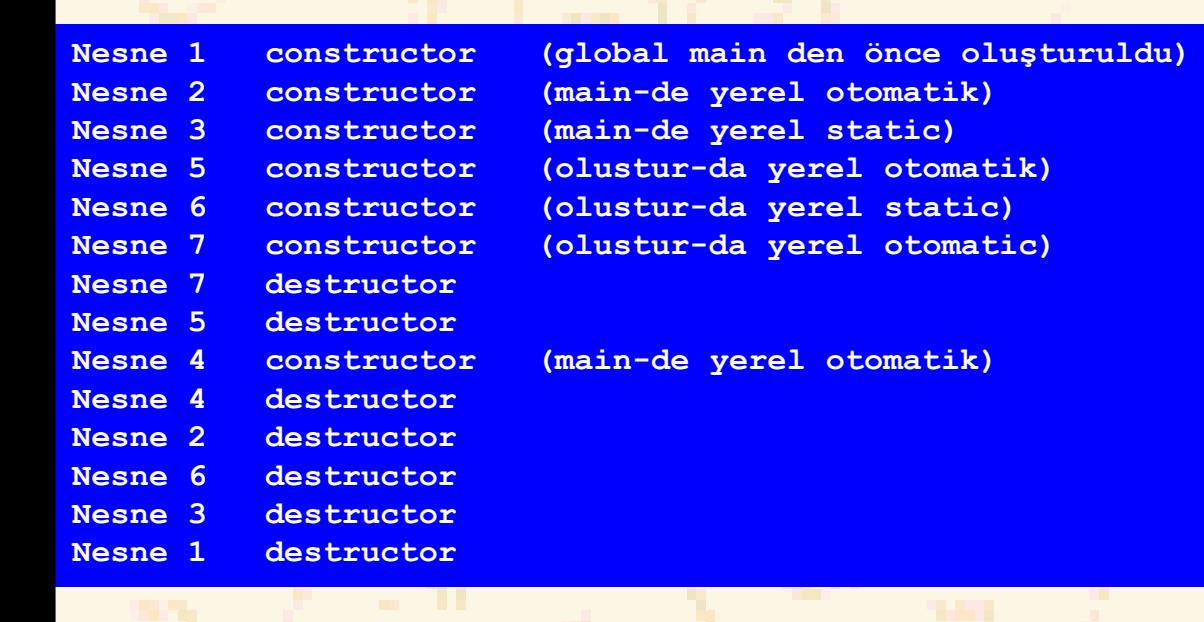

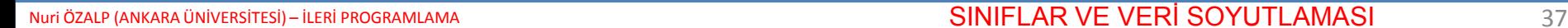

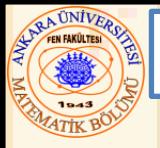

- Sınıflar **public** üye fonksiyonlar sağlarlar
	- **private** veri üyelerinin değerlerini kur (yani yaz) veya al (yani oku)
	- Üye fonksiyon **faizHesapla** (**BankaHesabi** sınıfının bir **private** veri üyesi ) ile bir banka hesabını ayarlama
- Adlandırma
	- **faizOrani** nı *kuran* üye fonksiyon için tipik bir isim **kurFaizOrani** alınabilir
	- **faizOrani** nı *alan* üye fonksiyon için tipik bir isim **alFaizOrani** alınabilir

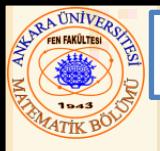

- *Kurma* ve *alma* kapasitelerini etkili kullanma veri üyelerini **public** yapar mı?
	- Hayır!
		- Fonksiyonun ne kuracağına ve hangi bilgileri alacağına programcı karar verir
- **public** kur fonksiyonu
	- Veri üyelerini düzenleme girişimini kontrol etmeli,
	- O veri için yeni değerin uygunluğunu sağlamalı;
	- Örnek: ayın gününü 37 ye kurma girişimi engellenmeli.
	- Programcı bu özellikleri eklemelidir

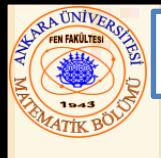

16.12 Bir Ince Tuzak: Özel (private) bir Veri Üyesine bir Referans Gönderme

- Bir nesneye referans
	- Nesne adı ile aynı
	- Bir atama deyiminin sol tarafında kullanılabilir
	- Referans, orjinal nesneyi de değiştirebilen bir değer alabilir
- Bu kapasiteyi kullanmanın bir yolu (malesef!)
	- Bir **private** veri üyesine bir **const** olmayan referans gönderen bir sınıfın bir **public** üye fonksiyonunu al
	- Bu referans orjinal veriyi değiştirecek şekilde düzenlenebilir

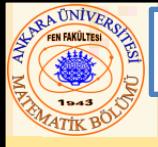

#### 16.12 Bir İnce Tuzak: Özel (private) bir Veri Üyesine bir Referans Gönderme

- **// Fig. 16.10: time4.h**
- **// Zaman sınıfı deklarasyonu.**
- **// üye fonksiyonlar zaman4.cpp de tanımlı**
- 
- **// önişlemci komutları**
- **// header dosyasının çoklu kullanımını engeller**
- **#ifndef ZAMAN4\_H**
- **#define ZAMAN4\_H**
- 
- **class Zaman {**
- **public:**
- **Zaman( int = 0, int = 0, int = 0 );**
- **void kurZaman( int, int, int );**
- **int alSaat();**
- **int &gecKurSaat( int ); // tehlikeli referans döner**
- **private:**
- **int saat;**
- **int dakika;**
- **int saniye;**
- **};**
- 
- **#endif**

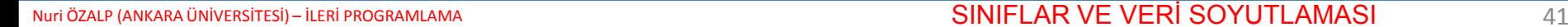

```
23 // Fig. 16.10: zaman4.cpp
24 // Zaman sınıfı için üye fonksiyonların tanımı.
25 #include "zaman4.h"
26
27 // Private veri girmek için Constructor.
28 // değişkenleri kurmak için kurZaman fonksiyonunu çağırır.
29 // Default değerler 0 (class tanımına bakınız).
30 Zaman::Zaman( int sa, int dk, int sny ) 
31 { kurZaman( sa, dk, sny ); }
32
33 // saat dakika ve saniye değerlerini kur.
34 void Zaman::kurZaman( int s, int d, int sn )
35 {
36 saat = ( s >= 0 && s < 24 ) ? s : 0;
37 minute = ( d >= 0 && d < 60 ) ? d : 0;
38 second = ( sn >= 0 && sn < 60 ) ? sn : 0;
39 }
40
41 // saat değerini al
42 int Zaman::alSaat() { return saat; }
43
44 // ZAYIF PROGRAMLAMA ÖRNEĞĠ:
45 // Private veri üyesine bir referans gönderiyor.
46 int &Zaman::gecKurSaat( int sa )
47 {
48 saat = ( sa >= 0 && sa < 24 ) ? sa : 0;
49
50 return saat; // tehlikeli referans dönüyor
51 }
```
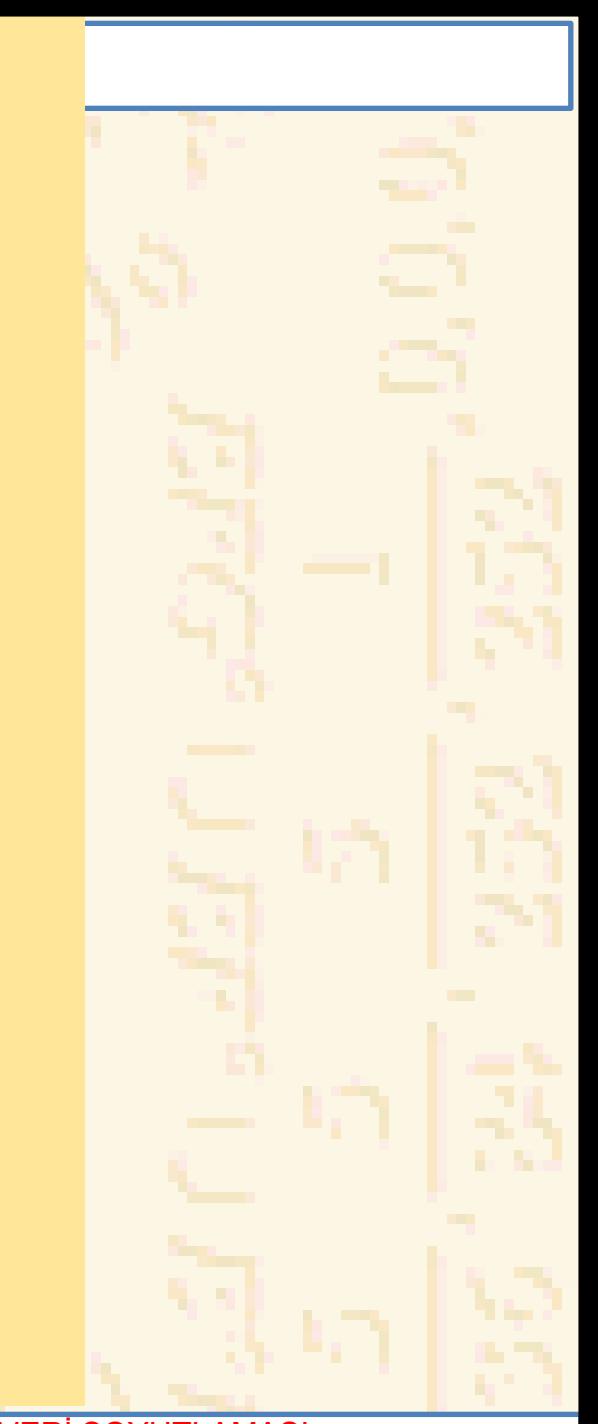

```
ARA ÜNIVERS
52 // Fig. 16.10: fig16_10.cpp
53 // public üye fonksiyonu gösterimi
54 // özel veri üyesine referans gönderiyor.
55 // Bu örnekte Zaman sınıfı dağıtıldı.
56 #include <iostream>
57
58 using std::cout;
59 using std::endl;
60
61 #include "zaman4.h"
62
63 int main()
64 {
65 Zaman t;
66 int &saatRef = t.gecKurSaat( 20 );
67
68 cout << "Değiştirmeden önce saat: " << saatRef;
69 saatRef = 30; // geçersiz değerle değiştirme
70 cout << "\nDeğişimden sonra saat: " << t.alSaat();
71
72 // Tehlikeli: Fonksiyon çağrımı
73 // bir sdeğer olarak kullanılabilecek bir referans gönderir!
74 t.gecKurSaat(12) = 74;
75 cout << "\n\n*********************************\n"
76 << "ZAYIF PROGRAMLAMA ÖRNEĞĠ!!!!!!!!\n"
77 << "Sdeğer olarak gecKurSaat, Saat: "
78 << t.alSaat()
79 << "\n*********************************" << endl;
80
81 return 0;
82 }
```
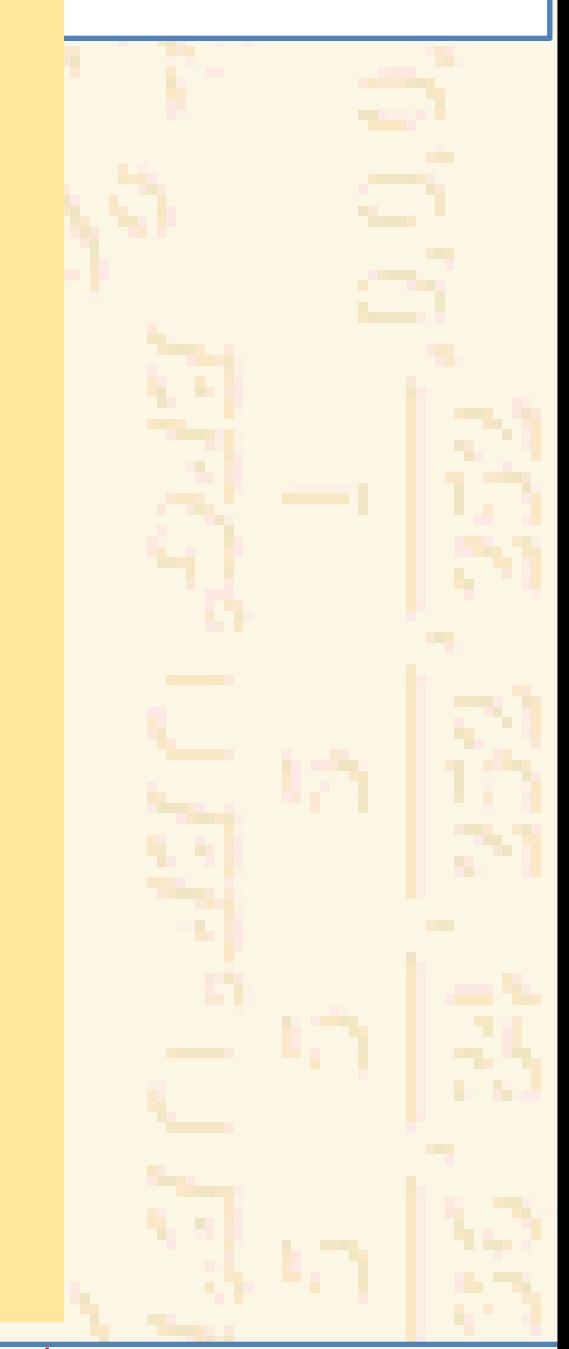

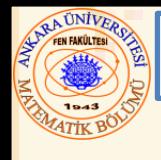

#### 16.12 Bir İnce Tuzak: Özel (private) bir Veri Üyesine bir Referans Gönderme

Deiğtirmeden önce saat: 20 Değişimden sonra saat: 30

\*\*\*\*\*\*\*\*\*\*\*\*\*\*\*\*\*\*\*\*\*\*\*\*\*\*\*\*\*\*\*\*\* ZAYIF PROGRAMLAMA ÖRNEĞİ!!!!!!!! Sdeğer olarak gecKurSaat, Saat: 74 \*\*\*\*\*\*\*\*\*\*\*\*\*\*\*\*\*\*\*\*\*\*\*\*\*\*\*\*\*\*\*\*\*

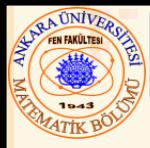

- Atama operatörü (**=**)
	- Değişkenleri eşitler, yani, **x = y;**
	- Bir nesneyi aynı tipten bir nesneye atamak için kullanılabilir
	- Üyebazlı kopya *—* üyeden üyeye kopya

**Nesne1= Nesne2;**

- Nesneler
	- Fonksiyon argümentleri olarak geçebilir
	- Fonksiyonlardan gönderilebilir (default-u ; değer-ile çağırma)
		- Referans ile çağırma için pointer kullan

```
16.13 Default Üvebazlı Konvayla Atama
   1 // Fig. 16.11: fig16_11.cpp 
   2 // default üyebazlı kopya kullanarak
   3 // sınıf nesnelerinin birbirlerine atanması
   4 #include <iostream>
5
6 using std::cout;
7 using std::endl;
8
9 // Basit Gün sınıfı
10 class Gun {
11 public:
12 Gun( int = 1, int = 1, int = 2004 ); // default constructor
13 void print();
14 private:
15 int ay;
16 int gun;
17 int yil;
18 };
19
20 // Hedef kontrolsüz basit Gun oluşturucusu
21 Gun::Gun( int a, int g, int y )
22 {
23 ay = a;
24 gun = g;
25 yil = y;
26 }
27
28 // aa-gg-yyyy formunda veriyi yaz
29 void Gun::print() 
30 { cout << ay << '-' << gun << '-' << yil; }
```
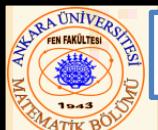

#### 16.13 Default Üyebazlı Kopyayla Atama

```
31
32 int main()
33 {
34 Gun gun1( 7, 4, 2003 ), gun2; // g2 default-u 1/1/04
35
36 cout << "gun1 = ";
37 gun1.print();
38 cout << "\ngun2 = ";
39 gun2.print();
40
41 gun2 = gun1; // default üyebazlı kopya ataması
42 cout << "\n\nDefault üyebazlı kopyadan sonra, gun2 = ";
43 gun2.print();
44 cout << endl;
45
46 return 0;
47 }
gun1 = 7-4-2003
gun2 = 1-1-2004
```
**Default üyebazlı kopyadan sonra, gun2 = 7-4-2003**

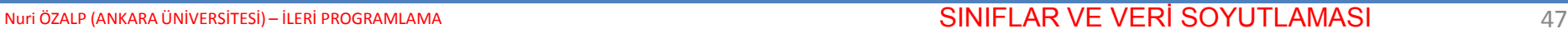

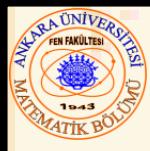

- Nesne-tabanlı programlama
	- Kullanışlı sınıflar oluşturma konsantrasyonu
	- Sınıflara hakim olmak ve kataloglamak için olağanüstü fırsatlar
		- Her çaptan programcının erişebilirliği
		- Class kütüphaneleri bu amaç için oluşturulur

## **Software**

- Varolan, iyi-tanımlı, dikkatlice test edilmiş, kullanışlı, geniş-çaplı ulaşılabilir parçalar
- Güçlü ve yüksek kalite yazılımda hız gelişimi